## **gvSIG educa bugs - gvSIG Educa bugs #1877**

**Duplica capas al exportar a Vista**

05/27/2013 09:52 AM - Álvaro Anguix

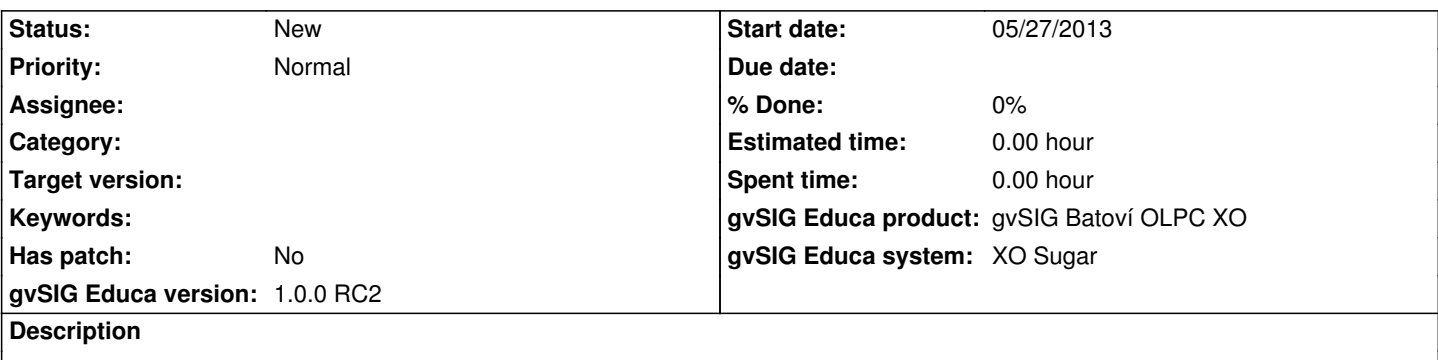

Partiendo de un mapa temático al exportarlo a Vista, crea una carpeta por cada capa. En cada una de esas carpetas copia todos los shapes que conforman el mapa temático. Por tanto, los crea repetidas veces (tantas como carpetas/capas existen en el mapa temático).